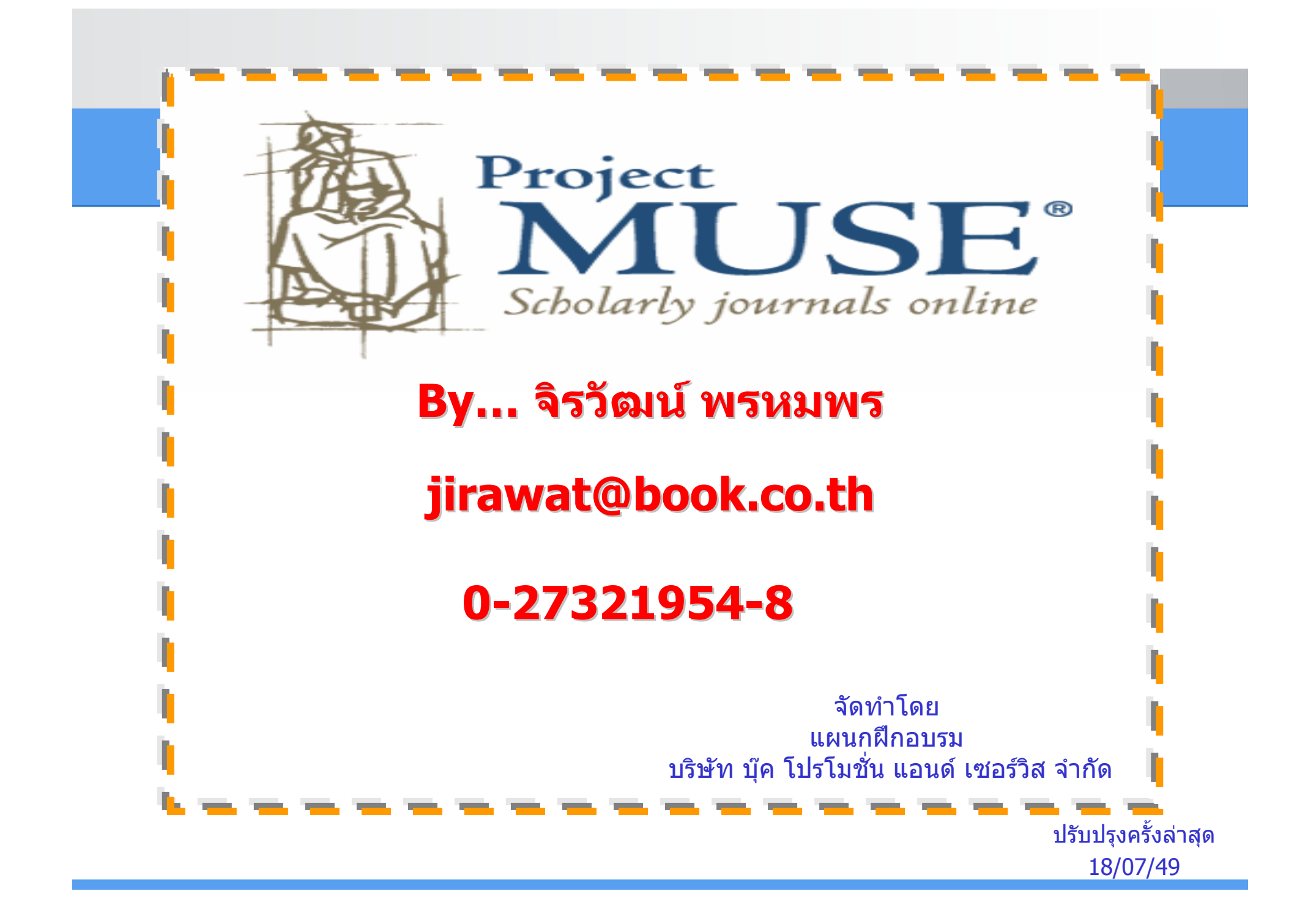

# **Project MUSE Project MUSE**

**เปนฐานขอมูลวารสารอิเล็กทรอนิกสทางดานมนุษยศาสตรและ สังคมศาสตรเชน literature and criticism, history, the visual and performing arts, cultural studies, education, political science และอื่นๆ จากวารสารมากกวา 300 รายชื่อ**

- **ใหขอม ู ลย** ັ **อนหล**  $\overline{\mathbf{v}}$  **งต ั้งแต ป 1993 - ปจจ ุ บั น**
- **ประกอบดวยรายละเอียดทางบรรณาน ุ กรม สาระสังเขปและ เอกสารฉบับเต็มในร ู ปแบบ HTML และ PDF**
- **จากสํานักพิมพชั้นนํามากกวา 60 แหง เชน The Johns Hopkins University Press, Oxford University Press,** 
	- **Blackwell Publishing, The MIT Press**

## **Search Methods Search Methods**

## **Journals Journals**

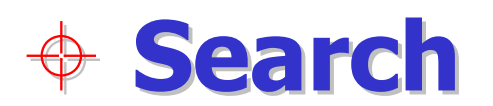

#### **Homepage Homepage**

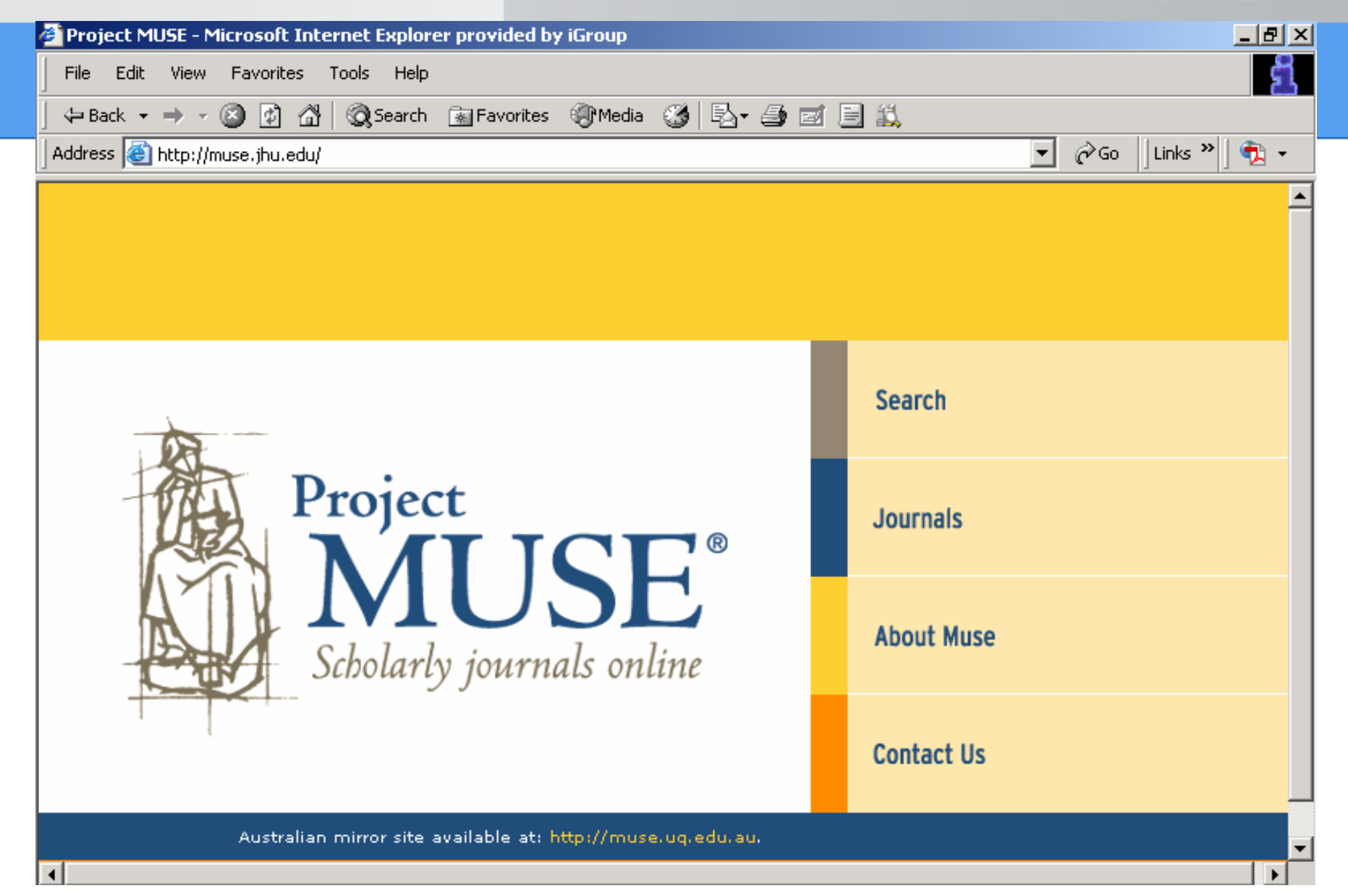

### **Journals : Title List Journals : Title List**

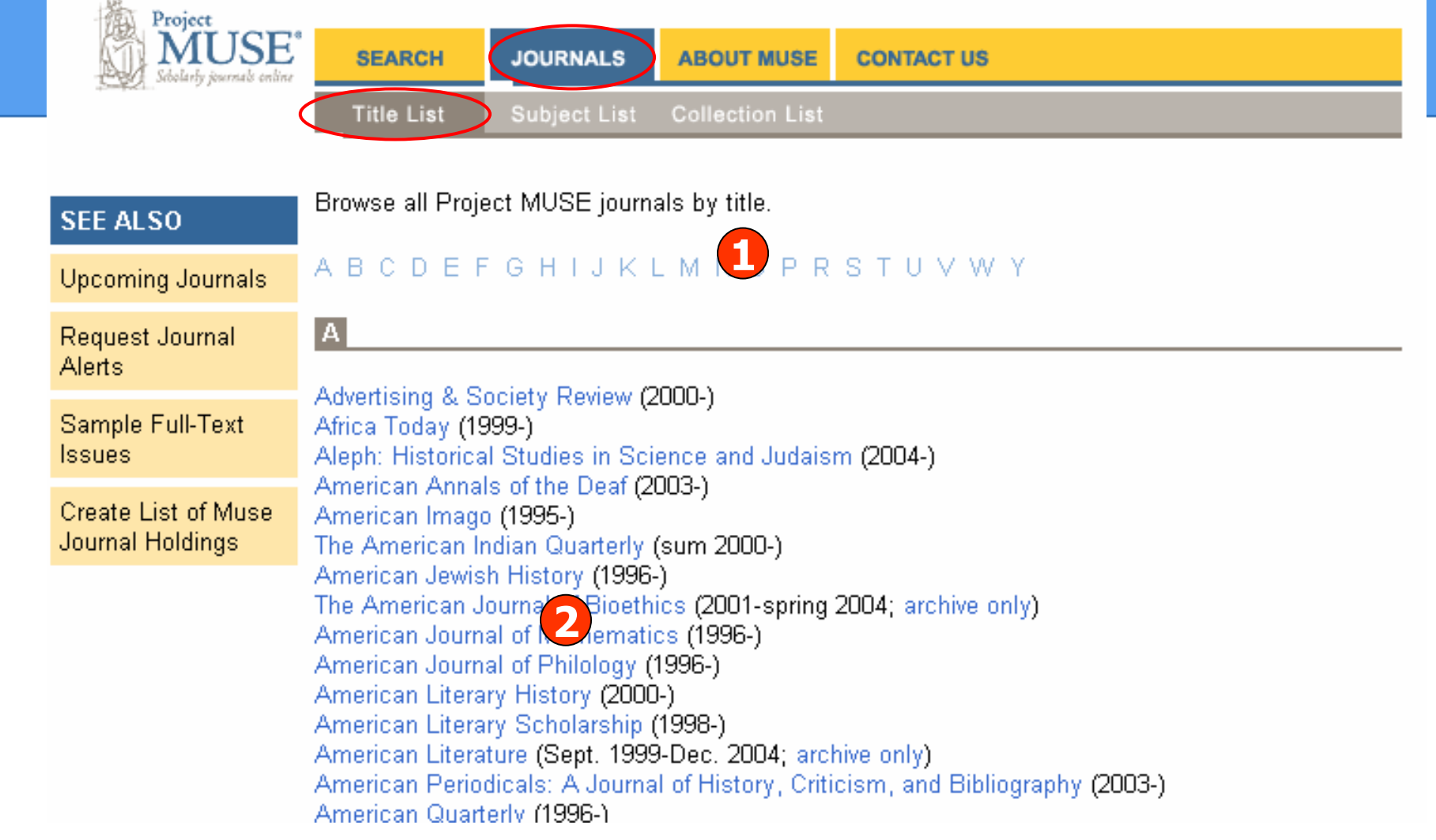

#### **1. คลิกเลือกอักษรเริ่มตนของวารสาร 2. เลือกเลมที่ตองการ**

### **Journals : Subject List**

Project **IUSE°** îcholarlu iournale online

**SEARCH JOURNALS** Subject List **Title List** 

**ABOUT MUSE CONTACT US** 

**Collection List** 

#### Browse all Project MUSE journals by subject.

Upcoming Journals Request Journal **Alerts** Sample Full-Text **Issues** 

**SEE ALSO** 

Create List of Muse **Journal Holdings** 

**African Studies American Studies** Anthropology Art. **Asian Studies Canadian Studies** Caribbean Studies Classics: Culture and Society Economics **Education** Film, Theater, and Performing Arts Folklore **French Studies** Gay and Lesbian Studies Geography **History Irish Studies Judaic Studies** Language

**Library Science and Publishing Literary Magazines** Literature Marketing **Mathematics** Medicine and Health **Medieval Studies Mediterranean Studies** Music **Native American Studies** Pacific Studies Philosophy Philosophy and Science Politics and Policy Studies **Population Studies** Psychology and Psychiatry Religion Science Sexuality Sociology

ิดลิกเลือกหัวเรื่องที่สนใจ

## **Journals : Collection List Journals : Collection List**

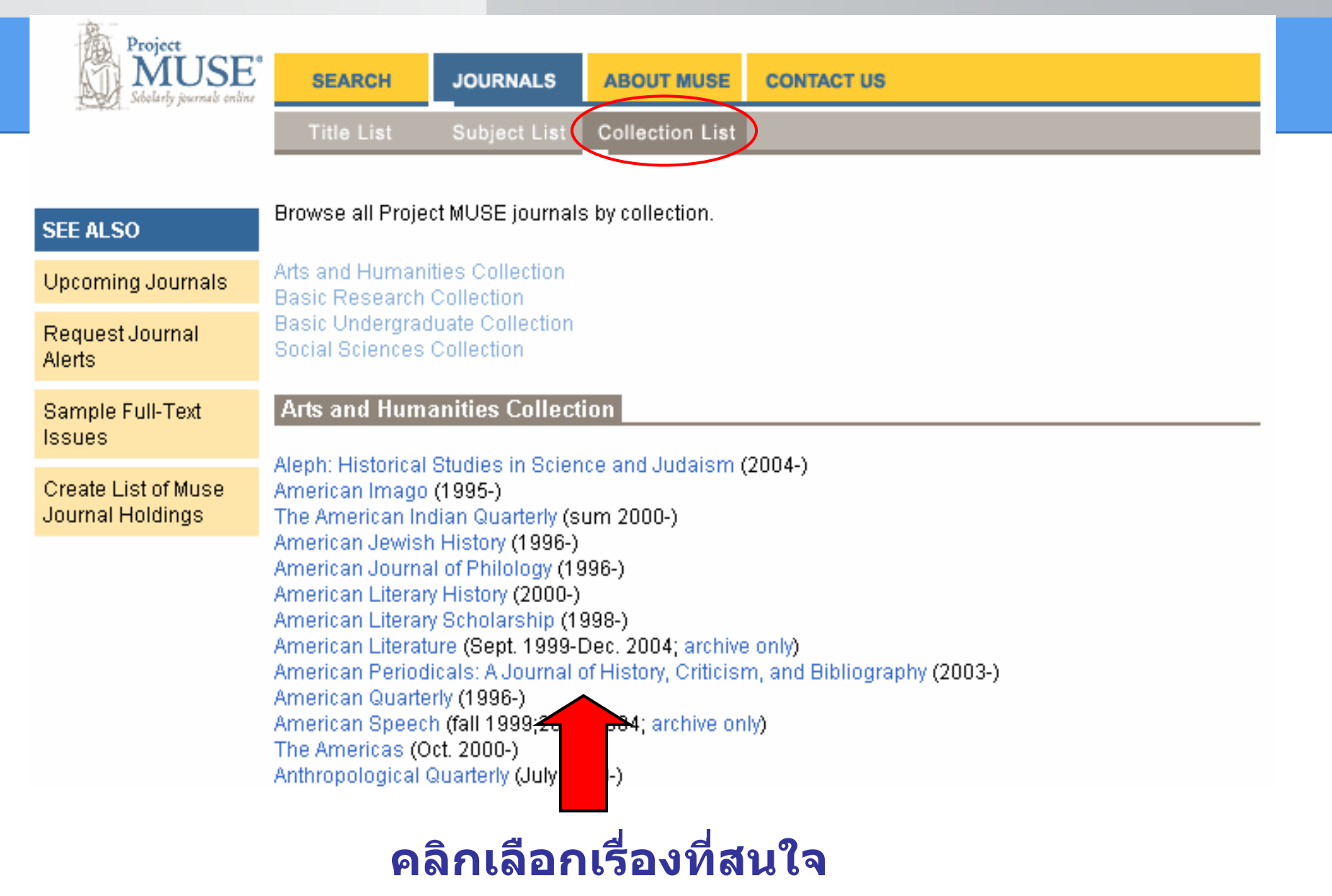

### **Journals : Issue**

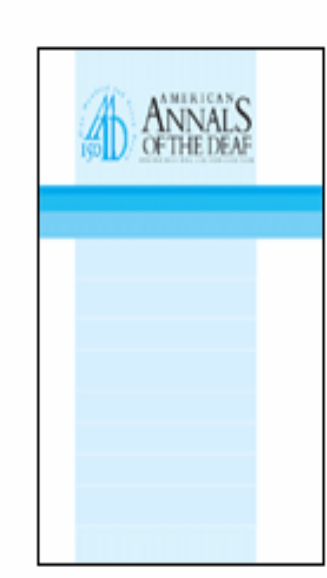

Proiect

'SE

**SEARCH** 

Free Sample Issue

#### American Annals of the Deaf

**JOURNALS** 

**ABOUT MUSE** 

**CONTACT US** 

E-ISSN: 1543-0375 Print ISSN: 0002-726X Publisher: Gallaudet University Press

For 150 years, the American Annals of the Deaf, has been a professional journal dedicated to quality in education and in related services for children and adults who are deaf and hard of hearing. The Annals publishes articles about deaf education and recent research into trends and issues in the field of deafness.

Select a Volume Select a Volume Volume 150, 2005

Vol. 148 (2003) through current issue

JOURNAL COVERAGE:

Volume 149, 2004-2005 Volume 148, 2003

**GENERAL INFORMATION:** 

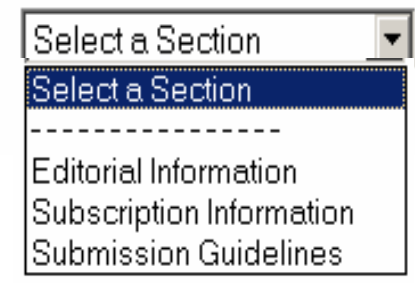

ิคลิกเลือกฉบับที่สนใจและรายละเอียดที่เกี่ยวข้องกับวารสาร

#### **Journals: Content**

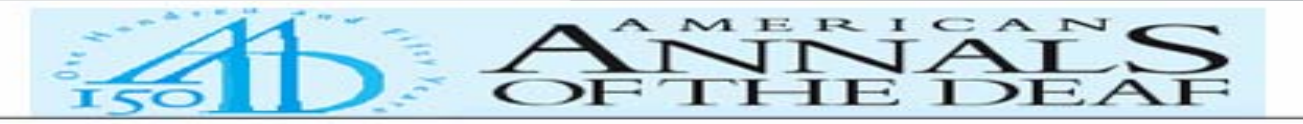

#### **American Annals of the Deaf** Volume 150, Number 1, Spring 2005

#### **CONTENTS**

#### **Featured Articles**

Burger, Thorsten: Spahn, Claudia. Richter, Bernhard. Eissele, Susanne. Löhle, Erwin. Bengel, Jürgen.

 $\bullet$  Parental Distress: The Initial Phase of Hearing Aid and Cochlear Implant Fitting

[Access article in HTML] [Access article in PDF] Subjects:

- o Hearing disorders in children -- United States -- Psychological aspects.
- o Parents of deaf children -- United States -- Psychology.
- o Cochlear implants -- United States.

Abstract:

The results of previous cross-section studies suggest that childhood hearing impairment may lead to parental psychosocial stress. The present study investigated whether modifications in parental psychic state can be ascertained in connection with the child's treatment events and the child's hearing and speech status. in a prospective study design. Data were available on 116 fathers and mothers regarding the pre-cochlear implant examination or hearing aid fitting of their child. In the course of the child's treatment, parental quality of life improved from a low to a normal level. Among children who were at the stage of pre-examination for a cochlear implant, better hearing and speech capacity was linked to more severe impairment of the parental state. It is emphasized that the parents whose children showed comparatively good language development at the time of pre-examination for a cochlear implant were especially subjected to stress.

### **Basic search Basic search**

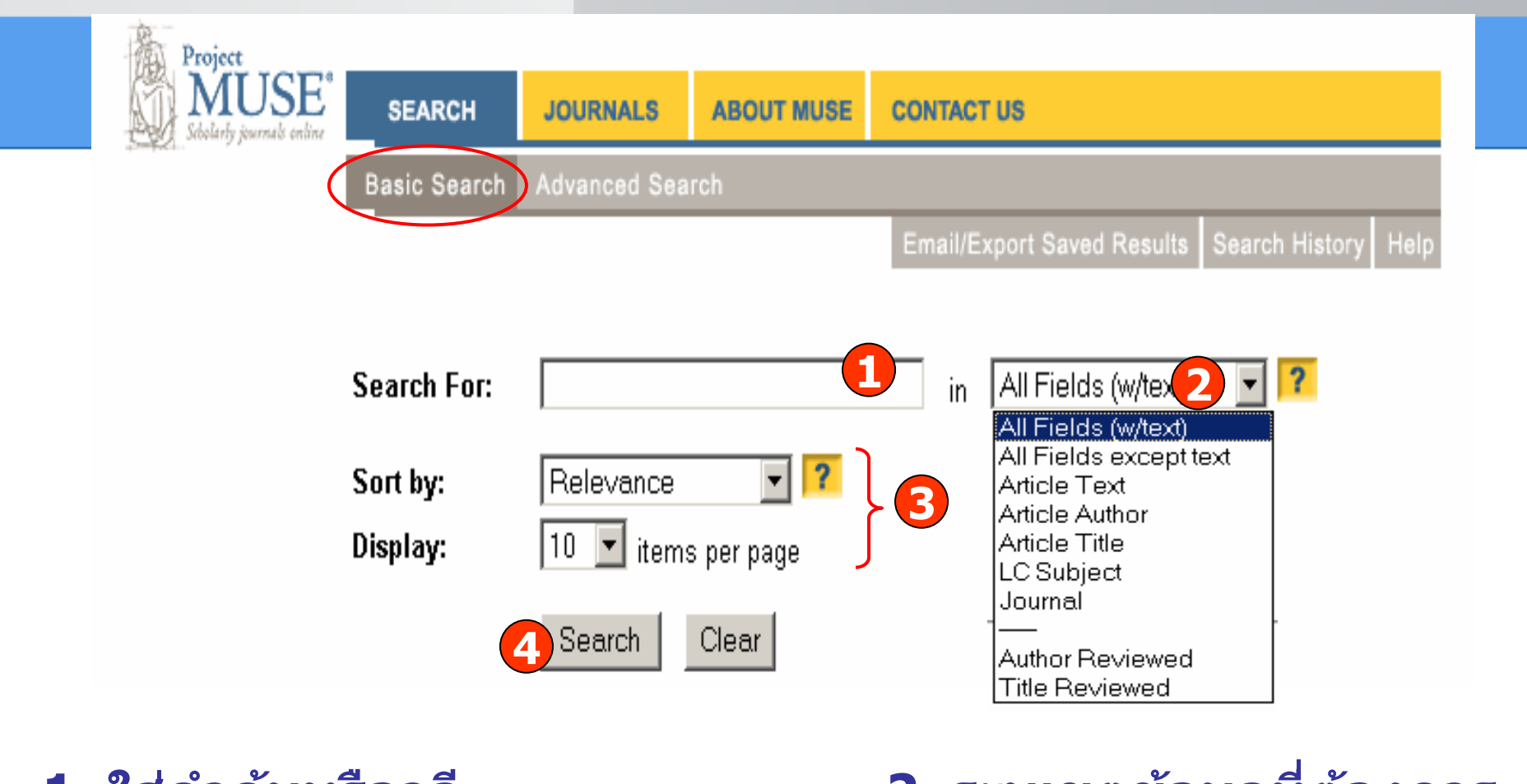

- **1. ใสค ําคนหรือวลี**
- **2. ระบ ุ เขตข อม ู ลท ต องการ**
- **3. เลือกร ู ปแบบการแสดงผลลพธ ั 4. คลิก Search**

### **Advanced search Advanced search**

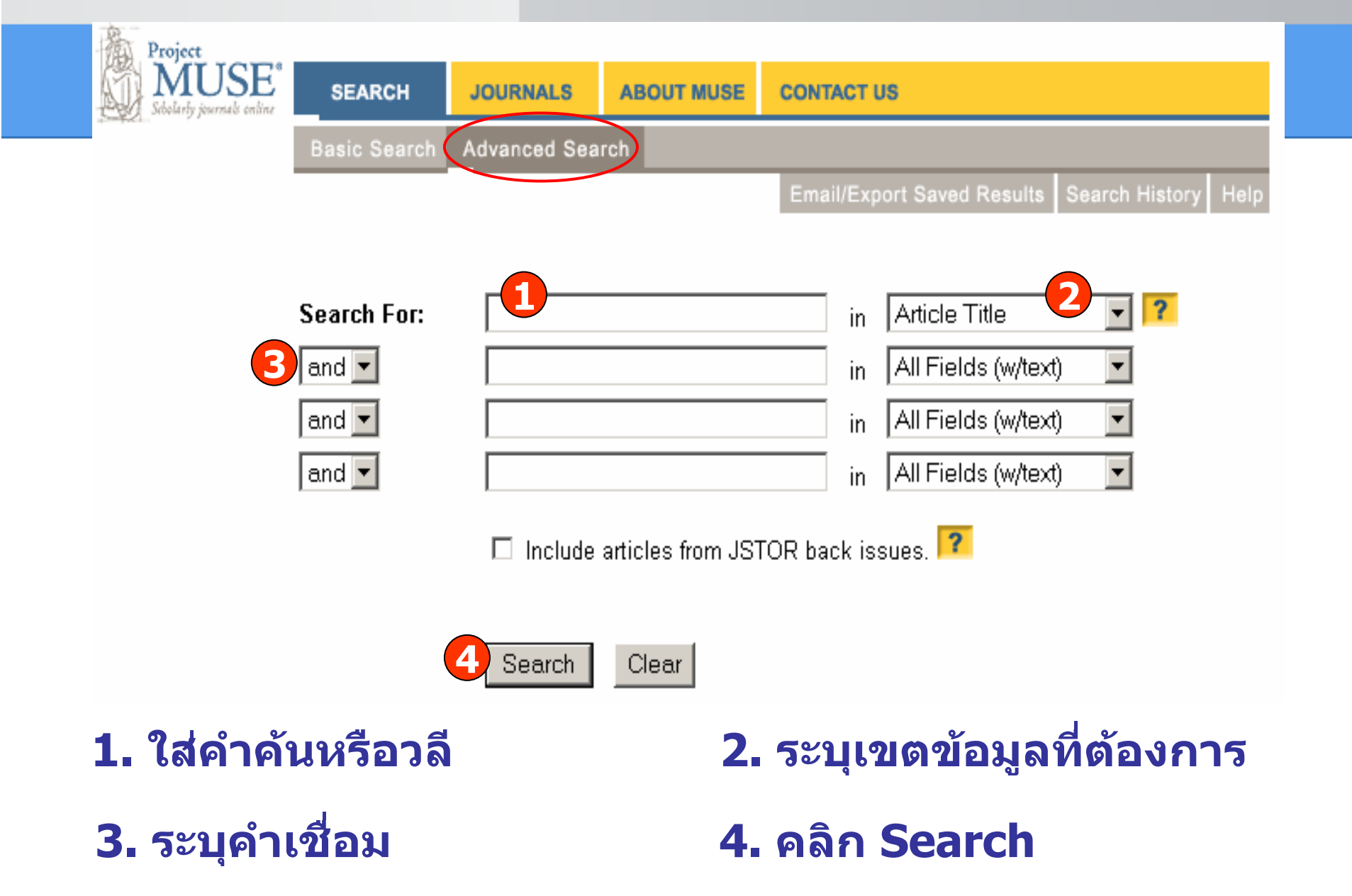

#### **Advanced search Advanced search**

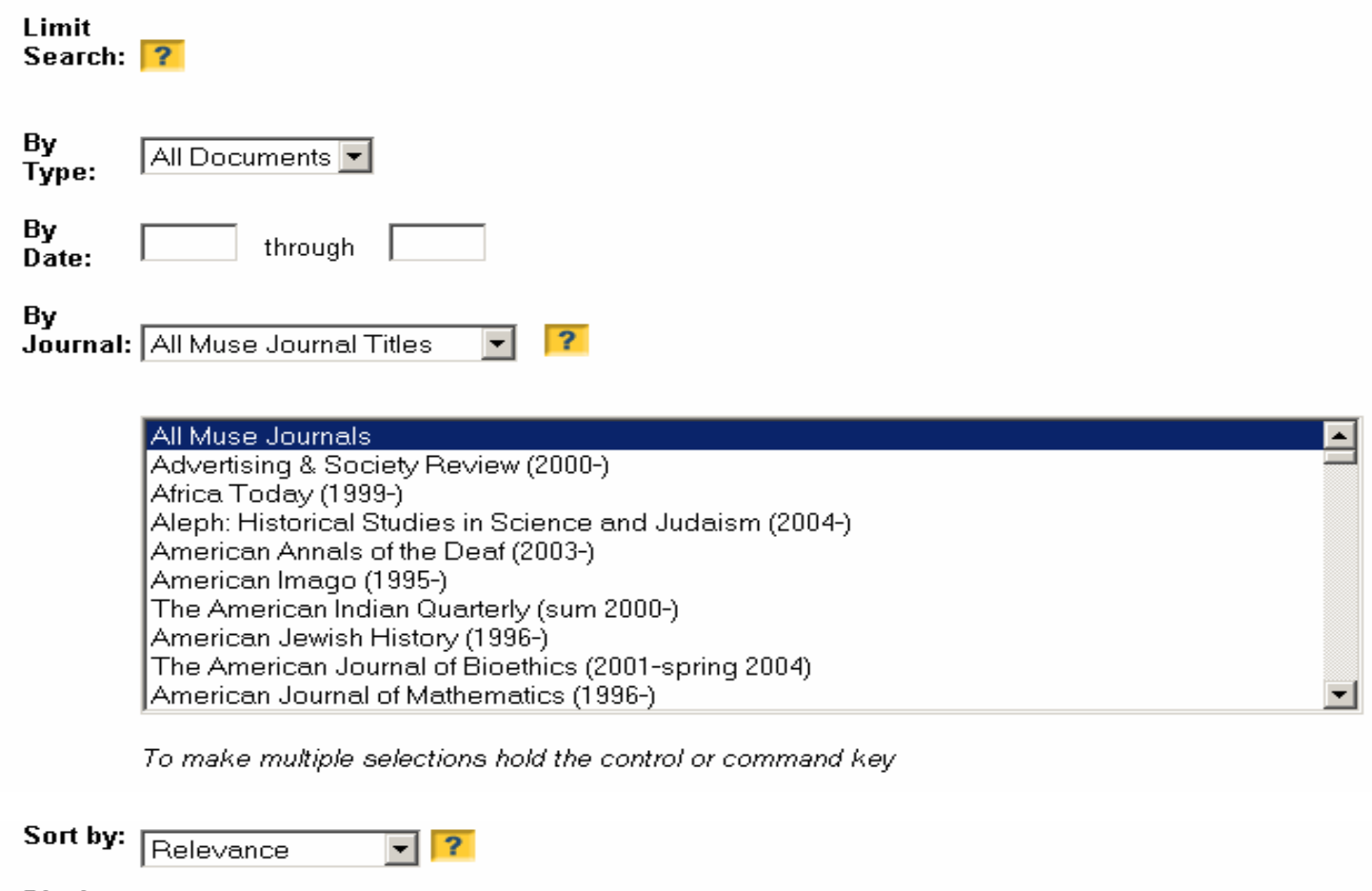

**Display:**  $\boxed{10 \quad \blacktriangleright}$  items per page Search Clear

#### **จํากัดการสืบคนไดจาก Limit Search**

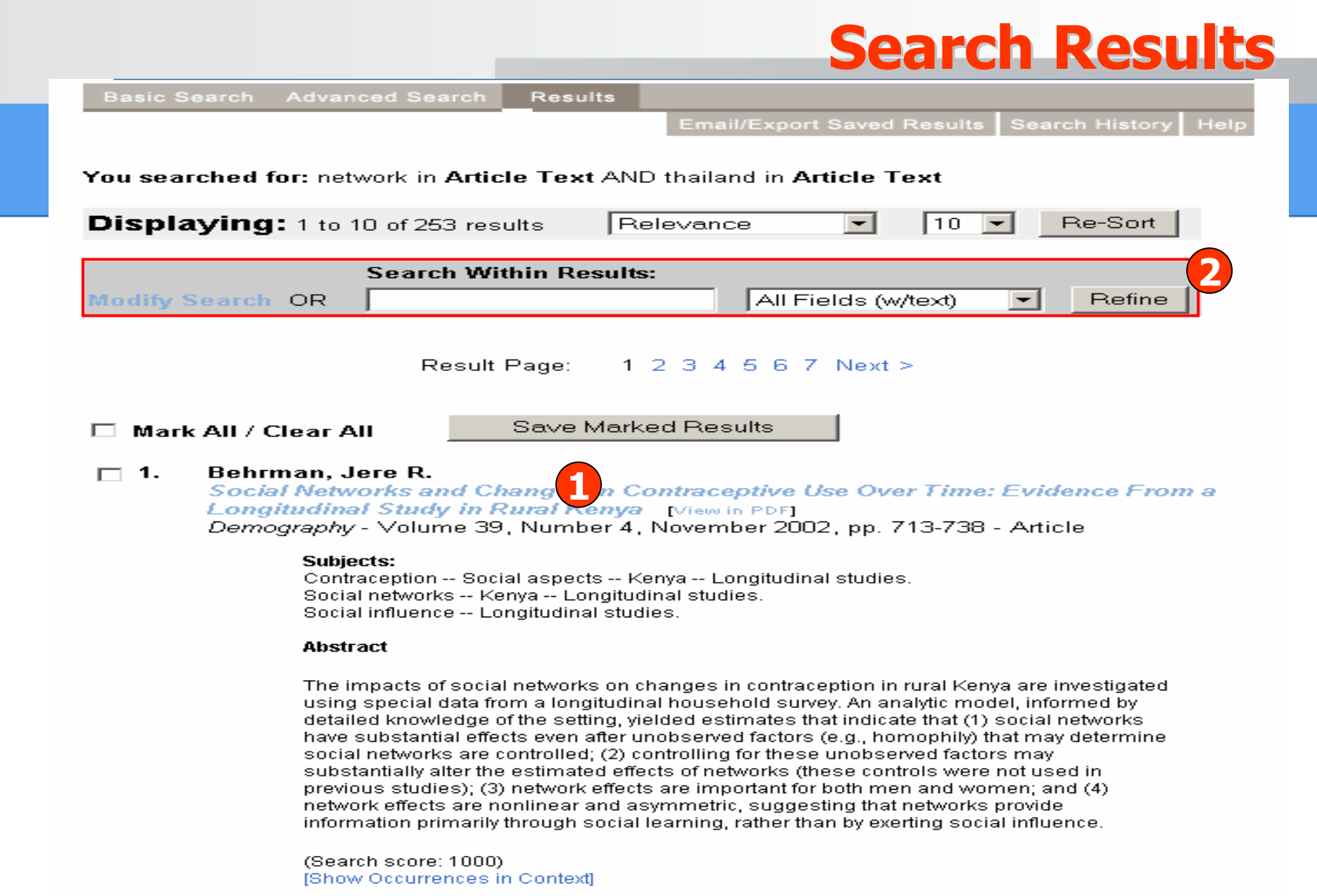

**1. คลิกชื่อเรื่องเพื่อด ู เอกสารฉบับเต็ม 2. ปรับปร ุ งการสืบคน**

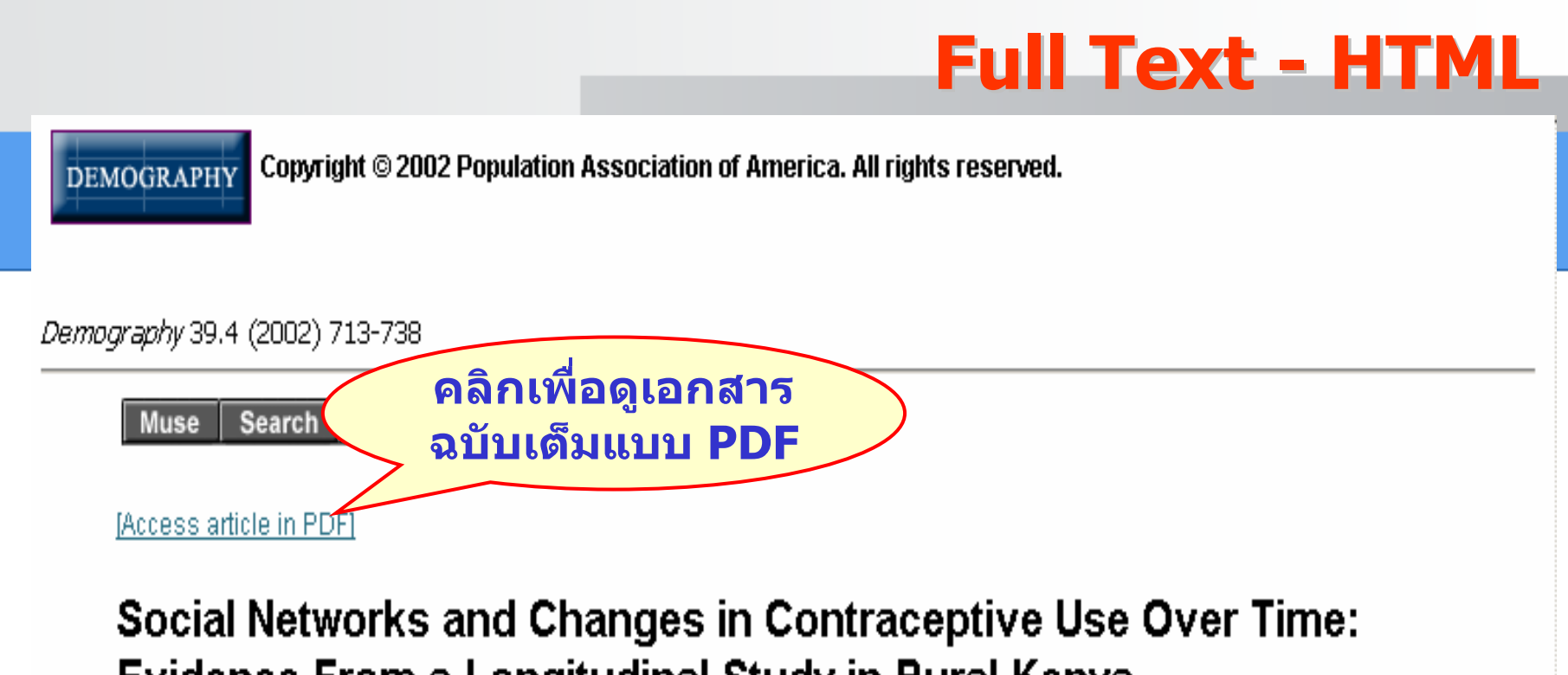

#### Evidence From a Longitudinal Study in Rural Kenya

Jere R. Behrman, Hans-Peter Kohler, and Susan Cotts Watkins

**Tables ื่ิคล กเพ อด ู เฉพาะตาราง**Abstract: The impacts of social networks on changes in contraception in runs special data from a longitudinal household survey. An analytic model, informed by detailed knowledge of the setting, yielded estimates that indicate that (1) social networks have substantial effects even after unobserved factors (e.g., homophily) that may determine social networks are controlled; (2) controlling for these

### **Full Text - PDF**

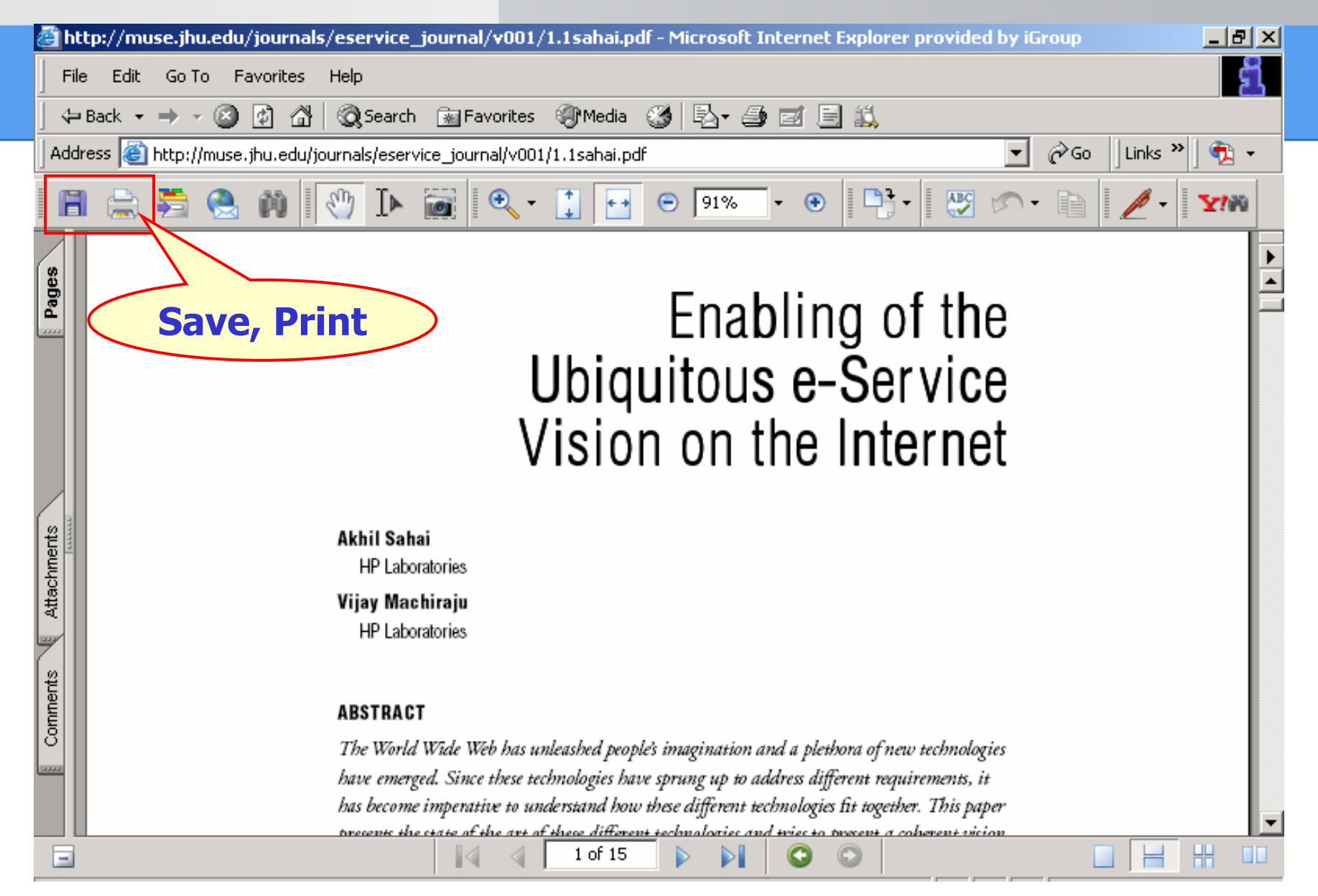

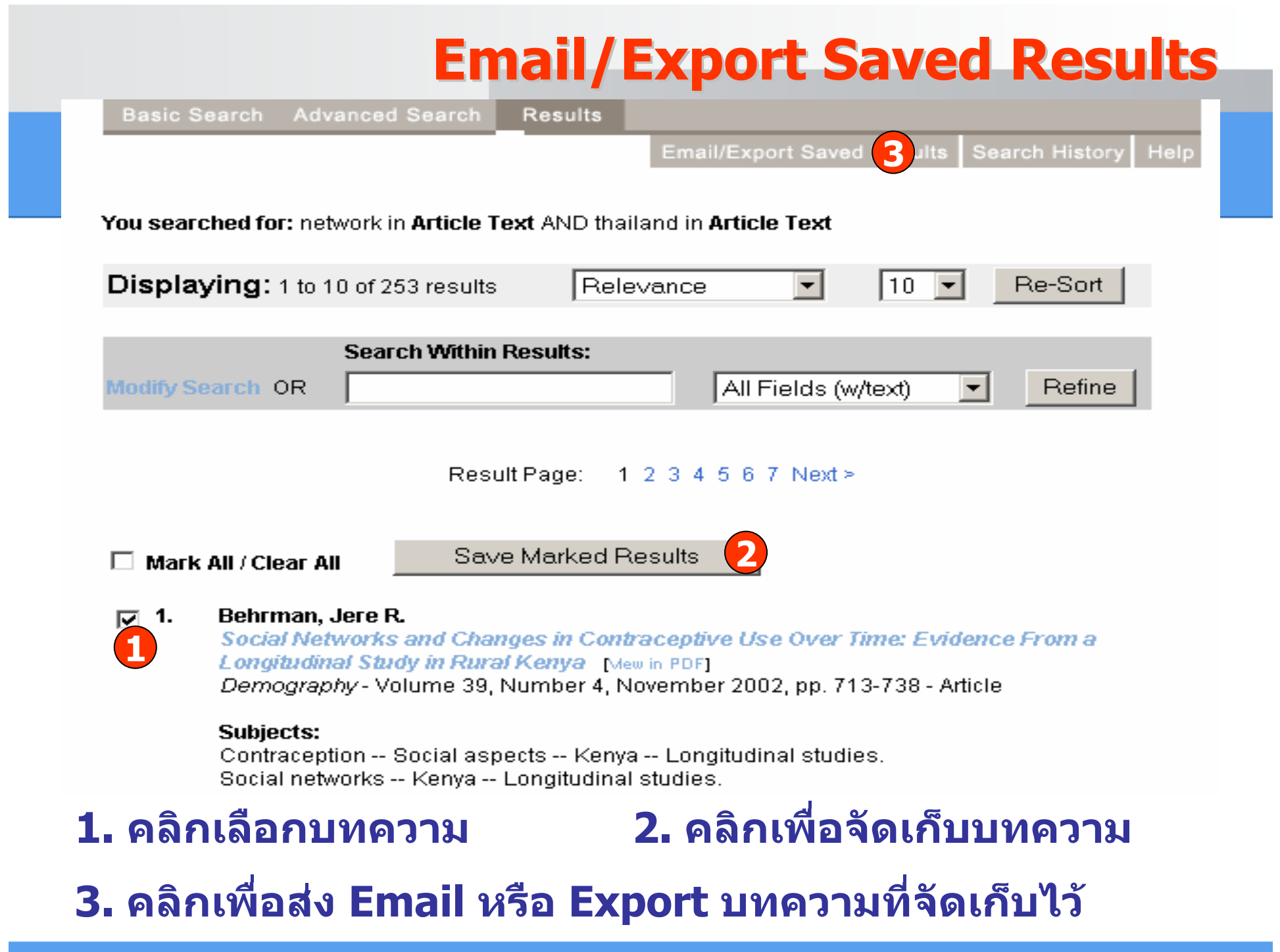

## **Email/Export Saved Results**

#### **Saved Results**

#### You have 1 saved results

This list includes saved results from all of your searches. To delete all or some of the saved results, use the "Remove Marked Results" button

These saved results will expire when you finish this session.

![](_page_16_Figure_5.jpeg)

### **Search History Search History**

![](_page_17_Figure_1.jpeg)

### **Journal Alerts Journal Alerts**

![](_page_18_Picture_36.jpeg)

#### **คล ิ กเพ ื่ อบอกร ั บบร ิการ Alert**

![](_page_19_Picture_0.jpeg)

#### **Project Muse Journal Alerts**

Receive weekly e-mail notifications of new journal issues or new titles available in Project Muse. Choose "Make or Change Selections" to start receiving or to change existing alerts. "View Your Existing Selections" displays a list of your current selections. "Stop Receiving Alerts" discontinues alerts completely.

![](_page_19_Figure_3.jpeg)

**3. คลิกเพื่อแสดงรายการที่บอกรับ 4. คลิกเพื่อยกเลิกการบอกรับ**

![](_page_20_Picture_25.jpeg)

**Titles** 

#### **ABCDEFGHIJKLMNOPQRSTUVWXYZ**

#### Back to Top

![](_page_20_Picture_26.jpeg)

![](_page_21_Picture_0.jpeg)

# Project MUSE ® Scholarly journals online